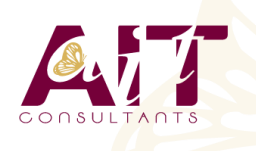

**SARL ONEO**  1025 rue Henri Becquerel Parc Club du Millénaire, Bât. 27 34000 MONTPELLIER **N° organisme : 91 34 0570434**

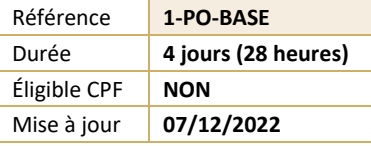

# **Pack Office - Découverte (Ms Office 2016-2019 ou Microsoft 365)**

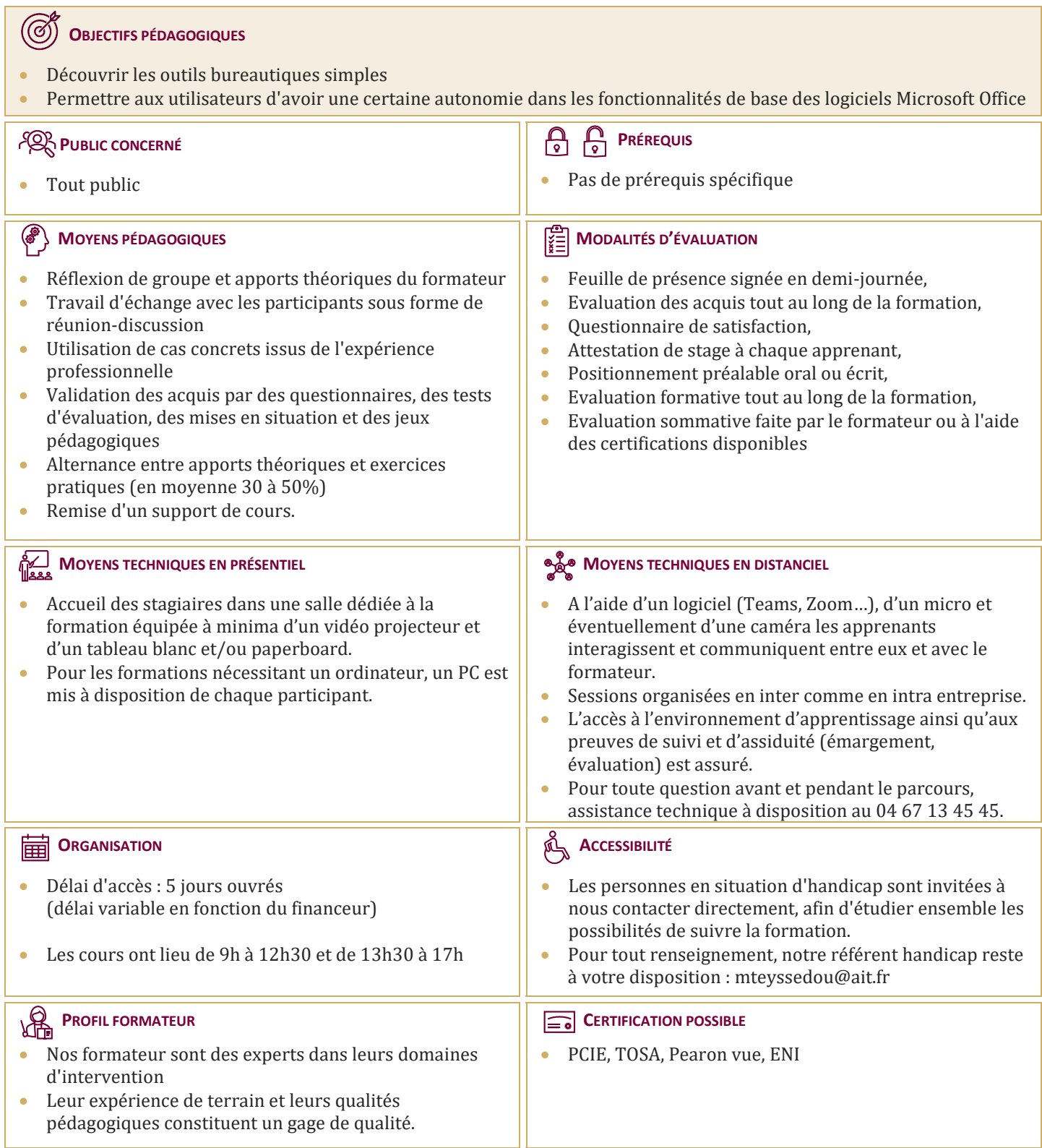

# **1ÈRE JOURNÉE :**

## **DÉMARRER AVEC OFFICE 365 (POUR LES UTILISATEURS D'OFFICE 365)**

- $\Box$  Démarrer avec Office 365 (pour les utilisateurs d'Office 365)
- $\Box$  Présentation générale d'Office 365
- Différences entre Office 2016 ou 2019 et Office 365
- $\Box$  Naviguer dans le portail
- $\Box$  Lancer une application
- $\Box$  Epingler une application
- $\Box$  Afficher des informations personnelles

# **UTILISER SA MESSAGERIE AVEC OUTLOOK ONELINE (POUR LES UTILISATEURS D'OFFICE 365)**

- $\Box$  Naviguer dans Outlook Oneline, se connecter
- $\Box$  Configurer l'affichage de la boite aux lettres
- $\Box$  L'interface, les volets, le moteur de recherche, les icônes de ruban
- $\Box$  Organiser la boîte de réception
- $\Box$  Les tris et filtres
- $\Box$  Créer un nouveau message et l'enrichir
- $\Box$  La roue dentée

### **OU**

### **UTILISER SA MESSAGERIE (POUR LES UTILISATEURS D'OFFICE 2016-2019)**

- $\Box$  Utiliser sa messagerie (pour les utilisateurs d'Office 2016-2019)
- $\Box$  Les formats du message
- $\Box$  Envoyer un message
- $\Box$  Utiliser le carnet d'adresses
- $\Box$  Mettre en forme un message
- $\Box$  Créer une signature pour mes messages
- $\Box$  Ajouter des options d'envoi à un message
- $\Box$  Ajouter une pièce jointe à un message
- $\Box$  Retrouver ses messages envoyés
- $\Box$  Transférer un message
- $\Box$  Répondre à un message
- $\Box$  Imprimer un message

# **2ÈME JOURNÉE :**

## **WORD NIVEAU DÉBUTANT OU WORD ONLINE (POUR LES UTILISATEURS D'OFFICE 365)**

- Word niveau débutant ou Word Online (pour les utilisateurs d'Office 365)
- □ Présentation de Word
- $\Box$  Gestion des documents
- $\Box$  La manipulation de texte
- $\Box$  La mise en forme des caractères
- $\Box$  La mise en forme des paragraphes
- $\Box$  Les bordures et trames
- $\Box$  La mise en page

# **3ÈME JOURNÉE :**

## **EXCEL NIVEAU DÉBUTANT OU EXCEL ONLINE (POUR LES UTILISATEURS D'OFFICE 365)**

- $\Box$  Excel niveau débutant ou Excel Online (pour les utilisateurs d'Office 365)
- $\Box$  Présentation d'Excel
- $\Box$  Gestion des documents
- $\Box$  Saisir des données et des formules de calculs
- $\Box$  Mise en forme
- $\Box$  Impression des documents

### **4ÈME JOURNÉE :**

# **POWERPOINT NIVEAU DÉBUTANT OU POWERPOINT ONLINE (POUR LES UTILISATEURS D'OFFICE 365)**

- □ PowerPoint niveau débutant ou PowerPoint Online (pour les utilisateurs d'Office 365)
- □ Présentation de PowerPoint
- $\Box$  Principes d'un logiciel de PréAO
- $\Box$  Création d'une présentation : mise en page des diapositives
- $\Box$  Utiliser les affichages
- $\Box$  Mise en page des diapositives

# **UTILISER TEAMS**

- $\Box$  Présentation de Teams
- $\Box$  Lancer Teams
- $\Box$  Communiquer avec les autres participants